# **Manuel d'utilisation CMOS SUPER KEYER II**

Version 2.0 Par KC0Q et N0II

# Traduction par F6GUF

*Note:* Ce manuel s'applique à la version 2.0 de l'appareil. La seule différence avec la Version 1.0 au niveau du circuit imprimé est que le condensateur de 0.33 µF utilisé dans celle-ci a été remplacé par un condensateur de précision de 0.01 µF (marqué 103), maintenant fourni, et, bien sûr, la dernière version du logiciel pour le micro contrôleur.

Le CMOS SUPER KEYER II est un manipulateur à mémoire compact et complet, utilisant la technologie de microprocesseur CMOS permettant de proposer une grande fiabilité à un prix réduit. Au contraire des autres manipulateurs évolués, son contrôle ne nécessite pas une myriade d'interrupteurs ou de boutons, ni de séquences complexes sur un clavier. A la place, les commandes sont simplement entrées dans le manipulateur en code Morse avec votre clé ! Une partie de ses caractéristiques sont indiquées ci-dessous :

- 1) Manipulateur ïambique avec mémoire pour les points et les traits
- 2) Quatre mémoires avec suffisamment de place pour jusqu'à 220 caractères
- 3) Les messages peuvent s'appeler entre eux et contenir des fonctions.
- 4) Mémoire en entrée pour stocker l'activation de plusieurs messages.
- 5) Numérotation des QSO en Contest de 001 à 9999.
- 6) Contrôle digital et linéaire analogique de la vitesse de 6 à 60 mots/minute.
- 7) Ajustement du "poids" des éléments d'émission du code Morse de 25 à 75%.
- 8) Moniteur à fréquence audio ajustable inclus dans le manipulateur
- 9) Mise en émission continue pour le réglage de votre émetteur
- 10) Possibilité de choisir un espacement automatique des caractères.
- 11) Pauses programmées dans les messages.
- 12) Possibilité de mise en boucle des messages pour transmission continue.
- 13) Arrêt programmé dans les messages pour insertion de caractères.
- 14) Emulation possible d'autres manipulateurs, en particulier celle du Curtis "A".
- 15) Vitesse ultra accélérée permettant d'envoyer des messages jusqu'à des vitesses de 990 mots/minute.
- 16) Consommation extrêmement faible permettant une alimentation par piles.

# **Initialisation**

Après la mise sous tension, le manipulateur répond par "OK" et est prêt à être utilisé. Il est initialisé de la façon suivante :

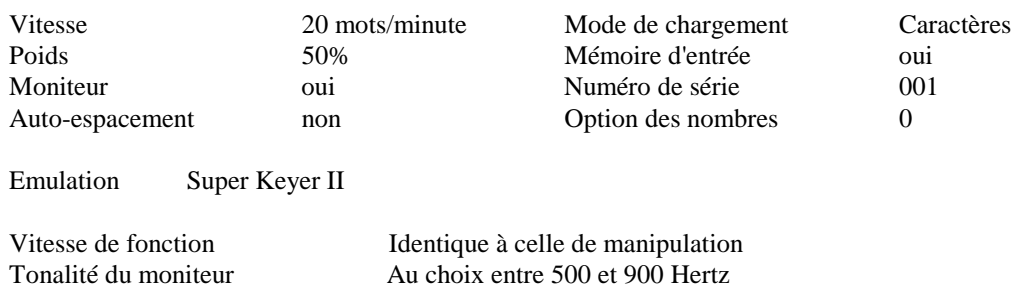

# **Commandes**

Les commandes pour le manipulateur sont entrées en utilisant le code Morse avec la clé. Pour alerter le manipulateur que vous souhaitez une fonction, pressez momentanément les boutons 1 et 2 en même temps. Le manipulateur met en route le moniteur, annule la sortie, et indique qu'il a accepté votre demande en envoyant "F".

Après avoir entendu le "F", entrez avec votre clé les caractères de la fonction désirée selon les explications ci-dessous. Quand la fonction est entrée, le moniteur retourne à son état initial, la sortie est réactivée et la vitesse initiale rétablie.

Les commandes et les fonctions possibles sont les suivantes :

- **A** Auto-espacement active ou désactive l'espacement automatique des caractères. Le manipulateur confirme le nouvel état de cette fonction en envoyant "ON" ou "OFF". L'autoespacement aide à émettre des caractères espacés régulièrement à l'intérieur d'un mot. L'enchaînement des caractères est empêché en forçant l'insertion de 3 éléments d'espacement lorsqu'un espace supérieur à une unité est détecté. L'effet en est particulièrement notable aux basses vitesses. En l'absence de l'auto-espacement, les espaces entre les caractères sont déterminés par l'opérateur.
- **D** Décrémentation décrémente le numéro de série de une unité, annulant l'effet de l'incrémentation automatique après sa dernière mise en oeuvre dans un message. La fonction de décrémentation permet de ré-émettre le dernier numéro de série, comme cela peut arriver lorsque l'on vous demande de répéter un échange en Contest.
- **Fdd** Vitesse pour les fonctions règle la vitesse utilisée pour l'entrée des fonctions à dd mots/minute, où dd sont deux chiffres entre 06 et 30. Cette vitesse est utilisée pour entrer les fonctions et charger les messages. Elle est indépendante de la vitesse de manipulation et n'est pas modifiée par le contrôle analogique. On peut aussi faire que la vitesse d'entrée des fonctions soit la même que celle de manipulation en utilisant "d $d = 00$ ".
- **H** Manipulation manuelle fait passer le manipulateur en mode manuel. La manipulation suivra la fermeture des touches des traits ou des points, permettant l'émission manuelle de code Morse. Le fonctionnement normal du manipulateur en mode ïambique est restauré en appuyant sur n'importe quel bouton.
- **Kdd** Compensation de manipulation augmente la durée de manipulation et diminue celle de repos d'une durée de dd millisecondes, où dd sont deux chiffres dans les limites de 00 à 25. Quoique similaire à l'augmentation du "poids", cette compensation est indépendante de la vitesse. Ce réglage est utilisé essentiellement pour corriger les distorsions de manipulation introduites par certains transceivers, particulièrement lors de trafic en QSK.
- **L** Mode de chargement bascule le mode de chargement de caractère à temps réel et vice-versa. Le manipulateur confirme le nouveau mode en envoyant "C" ou "R" selon le cas.
- **M** Moniteur active ou désactive le fonctionnement du moniteur. Pour économiser la pile, le manipulateur est utilisé habituellement avec son moniteur hors service et en employant celui de l'émetteur.
- **Ndddd** Nombre initialise le numéro de série de Contest à dddd, où dddd sont quatre chiffres dans les limites de 0000 à 9999. Remarquez qu'il faut entrer les quatre chiffres, avec des zéros au début si nécessaire.
- **Q** Queue ou mémoire d'entrée met en ou hors servie la mémoire d'entrée. Le manipulateur vous confirme le nouvel état en envoyant "ON" ou "OFF" selon le cas. Lorsqu'elle est hors service, l'activation des boutons de message entraîne leur exécution immédiate, annulant tout message en cours. Lorsqu'elle est en route, jusqu'à 8 pressions successives sont conservées en mémoire dans l'ordre de leur entrée et exécutées l'une après l'autre au fur et à mesure que les messages sont terminés.
- **RV** Inversion inverse les touches des traits et des points, par exemple pour les opérateurs gauchers.
- **Sdd** Vitesse règle la vitesse de manipulation à dd mots/minute, où dd sont deux chiffres entre 06 et 60. La fonction Vitesse règle la vitesse pour la position courante du potentiomètre. Celui-ci peut alors être utilisé pour augmenter ou diminuer la vitesse dans un domaine de 1 à 3. Le contrôle analogique de la vitesse est linéaire et augmente dans le sens des aiguilles d'une montre.
- **SUd** Vitesse augmentée augmente la vitesse de manipulation de "d" mots/minute, où d est un chiffre entre 0 et 9
- **SDd** Vitesse diminuée décroît la vitesse de manipulation de "d" mots/minute où d est un chiffre entre 0 et 9
- **Tdd** Tonalité du moniteur le domaine possible est de 500 à 990 Hz, où dd sont les deux premiers chiffres de la fréquence désirée pour le moniteur.
- **Vd** Emulation permet à l'opérateur de sélectionner l'émulation des caractéristiques de temporisation d'autres manipulateurs. Voir le chapitre Emulation.
- **Wdd** Pondération ajuste le "poids" des éléments du code Morse, où dd sont deux chiffres dans le domaine de 25 à 75%. Le poids est le rapport cyclique du temps d'émission d'une série de points (rapport entre la durée des espaces et des points), qui est de 50% pour une émission parfaite. Une pondération accentuée provoque un son plus "lourd", et une désaccentuation donne un son plus léger. Une fois ajustée, la pondération reste constante et indépendante de la vitesse.
- **X** Transmission fait passer la sortie du manipulateur en émission continue pour régler un émetteur ou un linéaire. L'émission est arrêtée en tapant simplement sur la touche des traits ou des points.
- **Zd** Zéros et Neufs contrôle la façon dont les zéros et les neufs sont transmis dans les numéros de série. Voir Option Numéros de Série.

# **Fonctions d'interrogation**

Les fonctions d'interrogation annoncent l'état dans lequel se trouve le manipulateur. L'information est donnée à l'opérateur en code Morse avec le moniteur. Celui-ci est automatiquement mis en route, et la sortie mise hors circuit. Les interrogations fonctionnent exactement comme les commandes de fonction : pour entrer une interrogation, pressez momentanément les deux touches de droite (n°3 et 4) en même temps. Après réception du "?", entrez la commande d'interrogation comme suit :

- **A** Questionne la fonction d'espacement automatique. Le manipulateur répondra "ON" ou "OFF" selon le cas
- **C** Demande la place disponible. Le manipulateur donne la place disponible en

mémoire pour stocker des messages

- **F** Renseigne sur la vitesse le manipulateur donne le réglage de la vitesse en mots/min. sous forme de deux chiffres
- **L** Renseigne sur le mode de chargement. le manipulateur répond par la lettre "C" pour le mode caractères et "R" pour le temps réel.
- **N** Demande le numéro le manipulateur donne le numéro de série courant sans l'incrémenter
- **Q** demande l'état de la mémoire d'entrée- le manipulateur répond par "ON" ou "OFF" selon la situation
- **S** Demande la vitesse le manipulateur donne la vitesse de manipulation en mots/min. sous forme de deux chiffres.
- **T** Demande la tonalitét du moniteur le manipulateur répond en donnant la fréquence de la note du moniteur
- **V** Demande l'émulation le manipulateur donne le type d'émulation (voir le paragraphe à ce sujet)
- **W** Demande la pondération le pourcentage en utilisation est donné par le manipulateur sous la forme de deux chiffres
- **Z** Demande les zéros et les neufs le manipulateur répond en donnant le numéro de l'option (de 0 à 9) actuellement utilisée
- **1** Demande le message 1 (ou 2, 3 ou 4) le message 1 (ou 2, 3 ou 4) est joué.

*Note :* vous pouvez aussi rejouer un message en lui faisant effectuer les fonctions intégrées. (voir cidessous) Pressez momentanément les boutons 3 et 4 simultanément. Après réception de la réponse "?", pressez sur le bouton correspondant au message que vous souhaitez vérifier.. Le message sera rejoué en effectuant les commandes intégrées.

# **Fonctions intégrées**

Certaines fonctions peuvent être intégrées parmi les caractères d'un message. Pour les distinguer du texte normal, les chaînes de commande sont précédées d'un "/" et sont entrées comme un mot séparé. Lorsque qu'une telle fonction est rencontrée pendant l'émission d'un message, elle est exécutée. Il faut noter que si le "/" fait partie du mot, comme dans W9KNI/ZA2, il sera émis comme prévu et non interprété comme une commande. Les commandes intégrées et leur utilisation sont expliquées ci-dessous.

- **/B** Break le message en cours est arrêté pour permettre l'insertion de texte à la main. Un ou plusieurs mots peuvent être insérés avec la clé. Une fois la clé utilisée, la fonction cesse de prendre effet dès qu'un espace supérieur à la séparation de deux mots est rencontré. Le message interrompu est alors continué. Un "Break" peut aussi être annulé en pressant n'importe lequel des boutons, provoquant alors l'émission immédiate du message correspondant.
- **/D** Décrémentation décrémente le compteur de Contest de une unité.
- **/Gd** Espace L'espacement normal de 7 unités entre les mots est modifié pour la

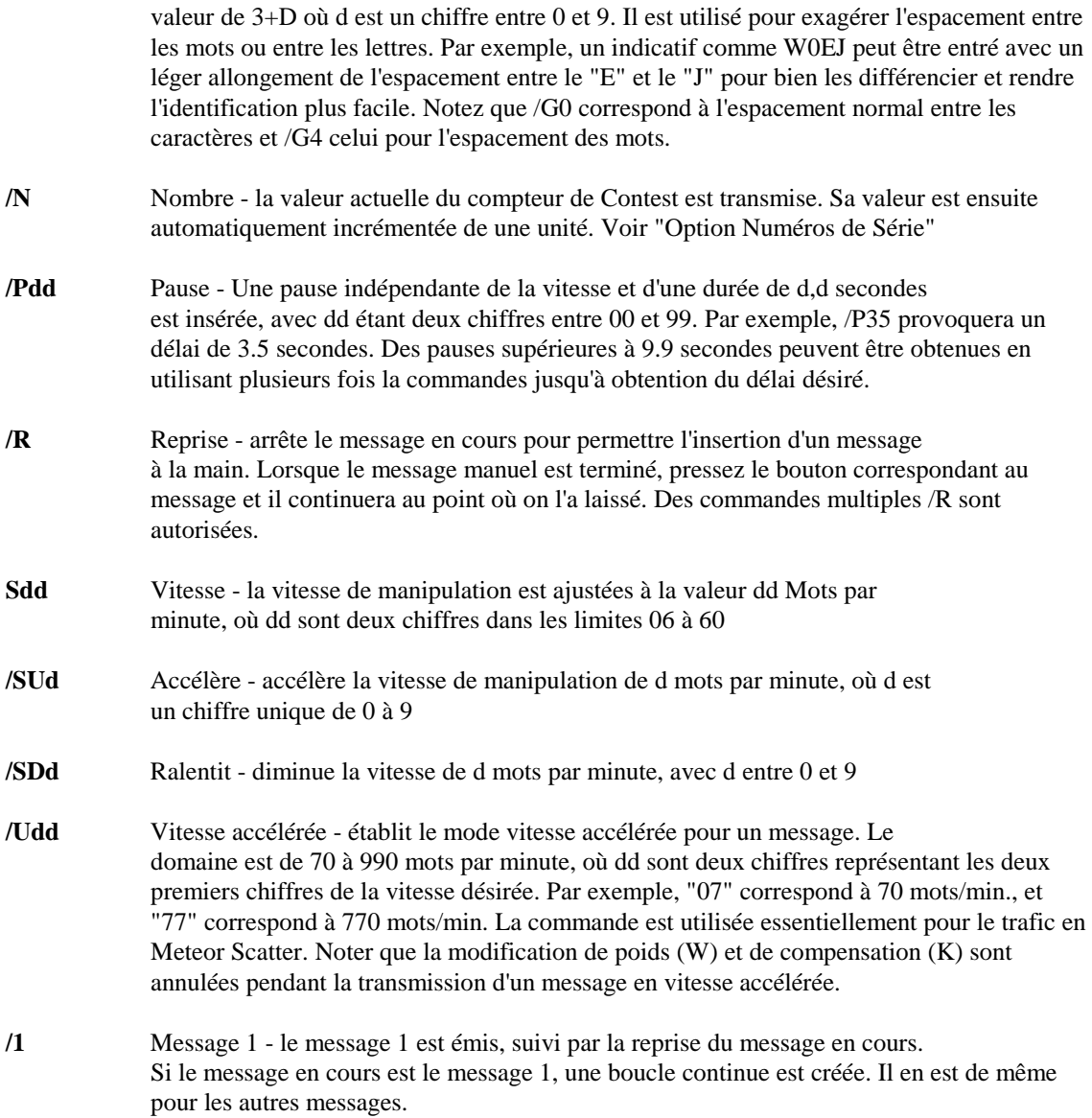

# **Les fonctions par boutons multiples**

L'utilisation d'un bouton à la fois est réservée à l'activation des messages. Comme déjà indiqué, la combinaison 1 et 2 alerte le manipulateur qu'une fonction d'entrée va être activée. Certaine fonctions sont dupliquées, entièrement ou en partie, par d'autres combinaisons :

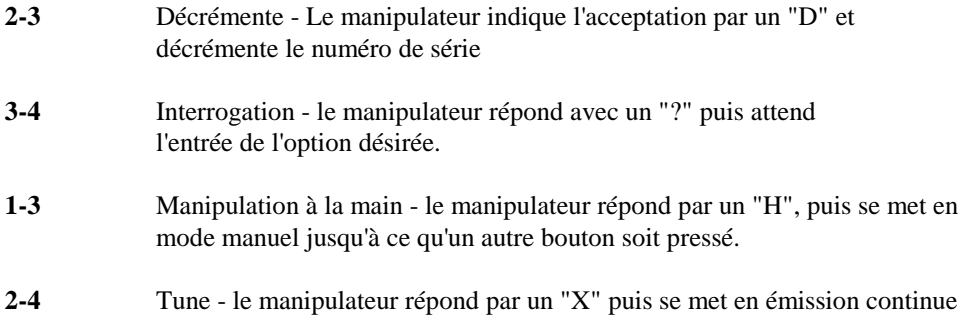

jusqu'à ce qu'une pression sur la clé ne l'arrête.

- **1-4** Inversion Le manipulateur envoie "RV" puis inverse les touches de la clé.
- **1-2-3-4** Remise à zéro. Le manipulateur est remis à 20 mots/min. pour la position du potentiomètre, la vitesse d'entrée est mise par défaut à celle de manipulation, et le manipulateur indique "OK".

*Note :* pour arrêter un message déjà en cours de transmission sans envoyer un point, pressez n'importe quelle combinaison de deux boutons et relâcher.

#### **Chargement de messages**

En mode "Caractère", chaque caractère Morse utilise un byte de place mémoire. Une séparation précise de 3 éléments entre les caractères et de 7 éléments entre les mots est utilisée lorsque le message est émis (à moins que l'on ait utilisé la fonction /Gd). Pour charger le message, confirmer que l'on est en mode Caractère pour le chargement en utilisant la fonction "L" en interrogation. Puis pressez et maintenez le bouton correspondant au message désiré. Au bout de 2 secondes, une note est émise et le bouton peut être relâché. Le manipulateur émet alors la lettre "C" pour confirmer le mode caractère et attend les données.

Le texte en code Morse et les fonctions intégrées peuvent alors être entrés avec la clé. Quand un mot est fini, arrêter simplement l'émission. Le manipulateur détectera l'arrêt et insérera un espace, et vous indiquera qu'il est prêt à continuer en vous envoyant un "I". Il n'y a pas de limite de temps entre l'entrée de chaque mot. Ce n'est donc pas la peine de se presser.

Le manipulateur intègre une possibilité d'édition perfectionnée pour la correction immédiate des erreurs au cours du chargement du message. Si une erreur est commise, envoyez simplement une indication d'erreur avec une suite de 7 points ou plus. Le manipulateur identifiera le dernier mot et l'effacera. Il vous repassera alors le dernier mot en mémoire (s'il y en a) de telle sorte que vous reconnaissiez votre position exacte dans le message. Il est possible d'effacer autant de mot que l'on souhaite de cette façon. Quand la position désirée est atteinte, continuez à entrer le reste du message.

Lorsque le manipulateur vous envoie le "I" correspondant au dernier mot, le message est enregistré en pressant momentanément le bouton. Pour effacer complètement un message, effectuez cette opération juste après la transmission de la lettre "C". Dans le cas ou la capacité mémoire est épuisée pendant le chargement, l'arrêt de l'opération est automatique.

#### **Chargement de messages en temps réel.**

Certains opérateurs préfèrent des messages contenant des espacements augmentés ou réduits plutôt qu'une temporisation parfaite. Le mode "temps réel" enregistre et rejoue les messages exactement comme ils ont été entrés. En plus d'une capacité mémoire quelque peu réduite, le principal inconvénient de ces messages en temps réel est qu'ils ne peuvent inclure de fonctions intégrées. Utilisez la commande d'interrogation "L" pour vous assurer que le mode de chargement en temps réel est en opération. Puis pressez et maintenez le bouton du message désiré. Au bout de 2 secondes, une tonalité continue est transmise, indiquant que le chargement en temps réel est activé et le bouton peut être relâché. Le manipulateur répond en envoyant "R" pour confirmer le mode "temps réel" et attend que la clé soit activée.

Puisque le manipulateur attend que la clé soit activée, il n'est pas nécessaire de se dépêcher pour démarrer l'entrée. Mais une fois que l'on démarre, le manipulateur enregistre de façon continue. Toute pause est enregistrée comme un espace dans le message. Tous les espacements entre les lettres et entre les mots sont strictement ceux introduits par l'opérateur. Pour arrêter le message, pressez simplement momentanément

le bouton correspondant au message. Il faut noter que le temps écoulé entre le dernier caractère et l'appui sur le bouton est enregistré comme un espace. Si l'espace mémoire est épuisé en cours d'enregistrement, la procédure est terminée automatiquement.

# **Emission des messages**

Cela ne peut être plus simple. Une pression sur le bouton du message choisi. Les messages en "temps réel" aussi bien que ceux en mode "caractère" peuvent être rejoués quel que soit le mode de chargement en cours.

Si la mémoire d'entrée est activée, des pressions multiples sur les boutons de message seront gardées en mémoire. Chaque message sera joué à la suite du précédent dès qu'il sera fini. Par exemple, supposons que le n°4 contienne "DE WB8ZRL". Si l'on presse alors trois fois le bouton 1, puis le bouton 4 à la suite, le message "CQ CQ CQ DE WB8ZRL" sera émis. Jusqu'à 8 pressions successives peuvent être enregistrées de cette façon. Si la mémoire d'entrée est désactivée, toute pression sur un autre bouton annule le message en cours et démarre celui demandé.

Quand une utilisation de la clé est détectée, les messages sont immédiatement annulés et la mémoire d'entrée effacée. La seule exception est lors de l'utilisation de la fonction /B. (Break) ou /R (Reprise), ou une utilisation de la clé est attendue. Autrement, l'utilisation de la clé prend toujours priorité sur la restitution d'un message.

# **Option "Numéros de Série"**

La commande "Zd" sélectionne l'une des 10 options pour envoyer les 0 et les 9 dans les numéros de Contest. Les zéros peuvent être remplacées par des O ou des T, les 9 par des "N", et les zéros en tête supprimés. Les options disponibles sont les suivantes :

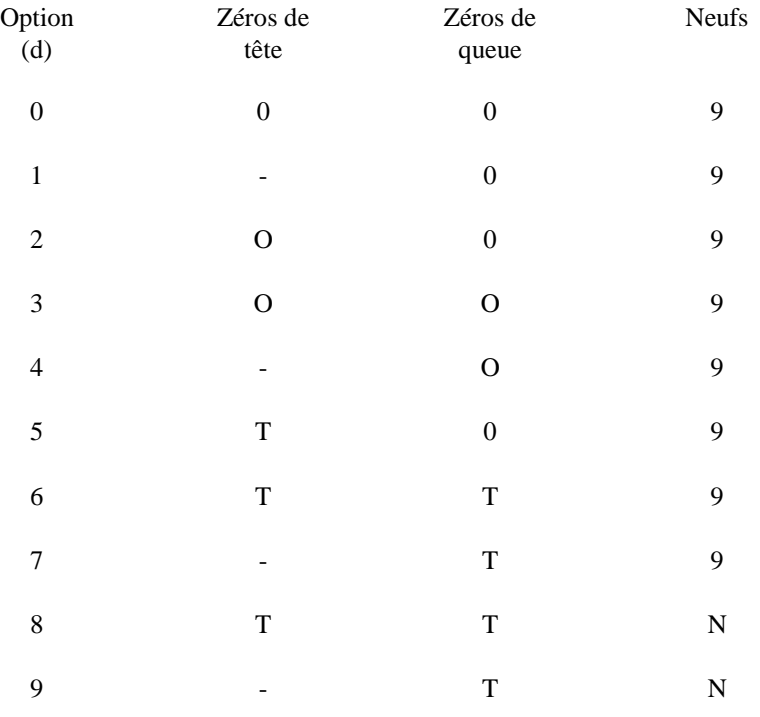

*Note :* pour les nombres inférieurs à 1000, le premier zéro est toujours supprimé.

# **Options "émulation"**

Ce paramètre permet à la temporisation du manipulateur de simuler celle d'autres manipulateurs, modifiant le "toucher" ou en rendant l'utilisation plus aisée pour les opérateurs habitués à des temporisations différents. La version par défaut est V0, une temporisation qui s'est avérée être la plus appréciée par de nombreux opérateurs. Les autres possibilités sont les suivantes :

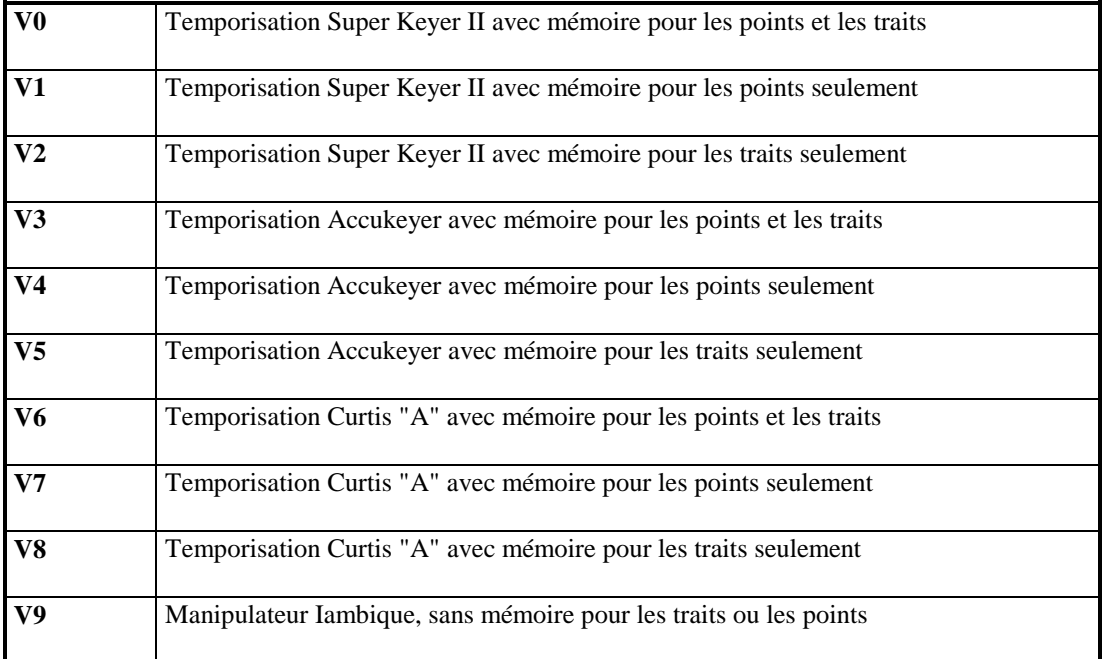

Remarquez que cela permet enfin de proposer un manipulateur à mémoire à ceux qui sont habitués à la temporisation du Curtis "A". Parlez en à vos amis qui utilisent le Curtis. Pour mettre en opération une temporisation différente de celle offerte avec V0, passez en mode fonction et envoyez "Vd" où d est le numéro de l'option désirée. Pour déterminer l'émulation en cours, passez en mode d'interrogation et répondez à la demande de "?" par un "V". Le manipulateur vous donnera le numéro de l'émulation.

# **Indication d'erreur**

Quand une entrée erronée est faite, ou lorsque la totalité de la mémoire est utilisée lors du chargement, le manipulateur génère un bruit caractéristique pour indiquer l'erreur.

# **Exemples de fonctions intégrées**

Une caractéristique importante du manipulateur est sa capacité à exécuter des fonctions intégrées dans les messages au cours de leur émission. La numérotation automatique des QSO en Contest en est un exemple. Un échange en Contest pourrait être programmé de la façon suivante : "NR /N A KC0Q 80 IA BK". Un second message pourrait contenir une répétition du numéro de série du message. Il utilise alors la fonction de décrémentation : "/D NR /N BK".

Des changements de vitesse peuvent être faits à l'intérieur d'un même message, permettant ainsi à une partie du message d'être joué à une vitesse différente. "/SU5 QRZ DE W0SR/7O UP 5 /SD5" émet le message à une vitesse accélérée puis revient à la vitesse précédente. Plusieurs de vos vitesses favorites peuvent aussi être programmées dans les différentes mémoires pour changer de vitesse de façon quasi instantanée à la simple pression d'un bouton. Par exemple le message /S25" changerait la vitesse à 25 mots/minute.

Les messages peuvent appeler d'autres messages. Supposez que le n°4 contienne "WA9CNS/KH7". Le message suivant "CQ CQ CQ DE /4 /4 K" donnera "CQ CQ CQ DE WA9CNS/KH7 WA9CNS/KH7 K". Le nombre de branchements peut être aussi nombreux que vous le souhaitez. Par exemple, le message 2 peut faire appel au 1, qui appelle à son tour le 4 qui appelle le 3. En fait, des boucles continues peuvent être programmées. On obtiendra aussi une boucle si le message s'appelle lui même (directement ou à travers d'autres messages). Une boucle peut être très utile. Une boucle d'appel dans le message n°1, utilisant la pause est un bon exemple : "CQ DX CQ DX DE W0WP W0WP K /P35 /1". Le message sera émis en continu, avec une pause de 3.5 secondes entre chaque message. Lorsqu'une station répondant est entendue, appuyez simplement sur l'une des touches de la clé pour annuler la boucle.

La fonction "Break" et la boucle offrent de réels avantages en Contest. Le message n°1 pourrait contenir : "QRZ TEST DE W0WP /B 599 IA BK /B /1". L'activation du message 1 entraîne l'émission de "QRZ TEST DE W0WP". Puis le /B arrête le message et permet de copier les stations répondantes. L'indicatif de la station est alors envoyé avec la clé et le message 599 IA BK continue automatiquement, suivi d'un autre "Break". Le report de l'autre station est alors copié pendant que le manipulateur attend. Un "TU" ou "R" est envoyé à l'aide de la clé pour compléter le QSO. Cela termine le "Break" et provoque le redémarrage de la boucle, recommençant la séquence.

Si personne ne répond à l'appel, pressez simplement le bouton 1 pour ré-émettre l'appel (en se souvenant que le Break est annulé dès que l'ont touche à la clé). Si l'échange de la station qui répond est manqué pendant le deuxième Break, utilisez le message n°2 pour demander une répétition : "AGN? BK /B /1". Après avoir obtenu la répétition, accusez réception avec "TU" ou "R" comme précédemment, puis la boucle d'appel est redémarrée automatiquement.